## CMSC 435 Introductory Computer Graphics

Penny Rheingans UMBC

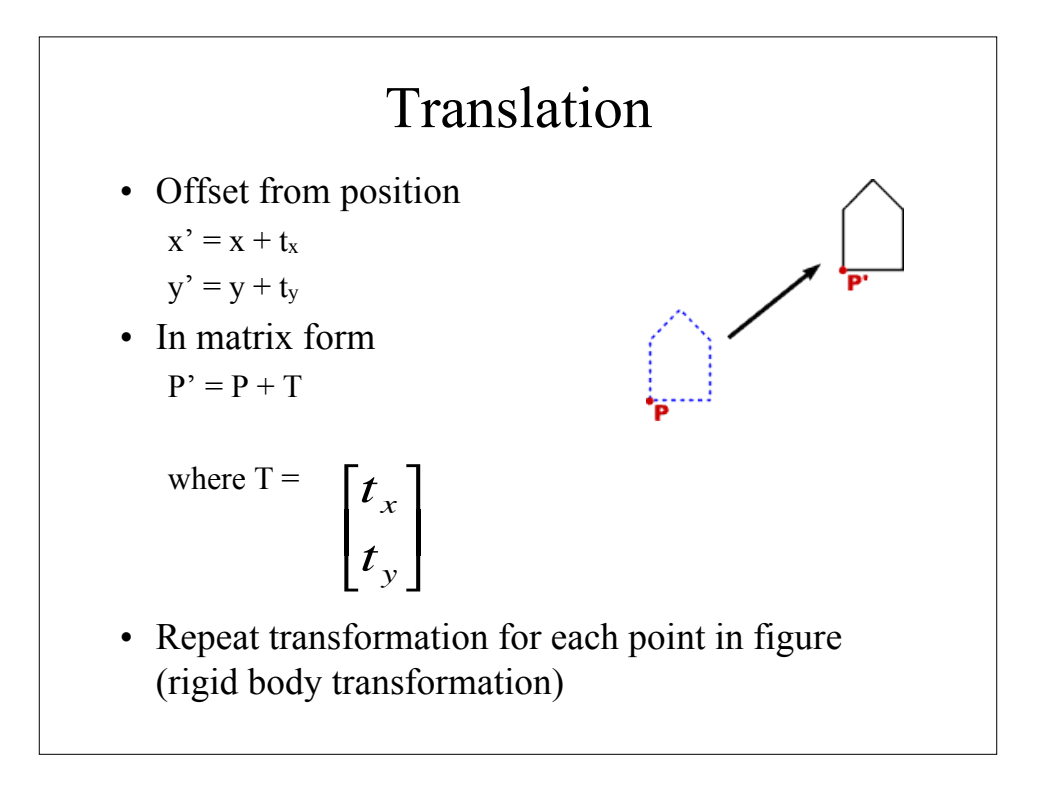

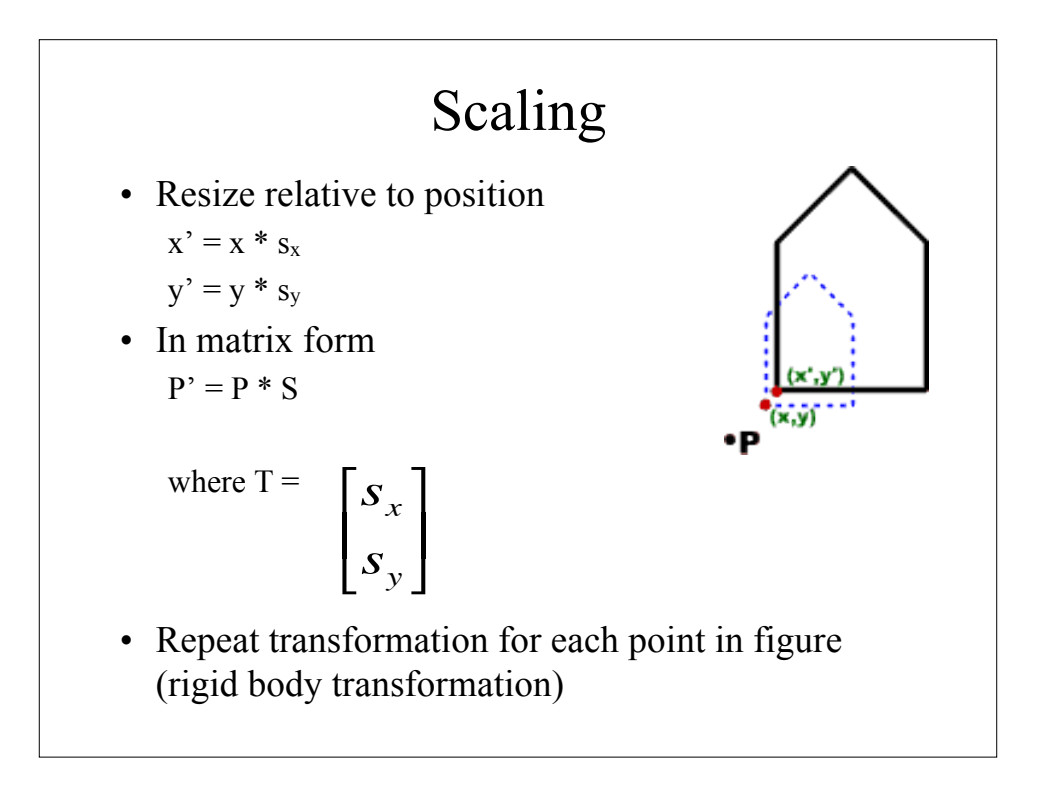

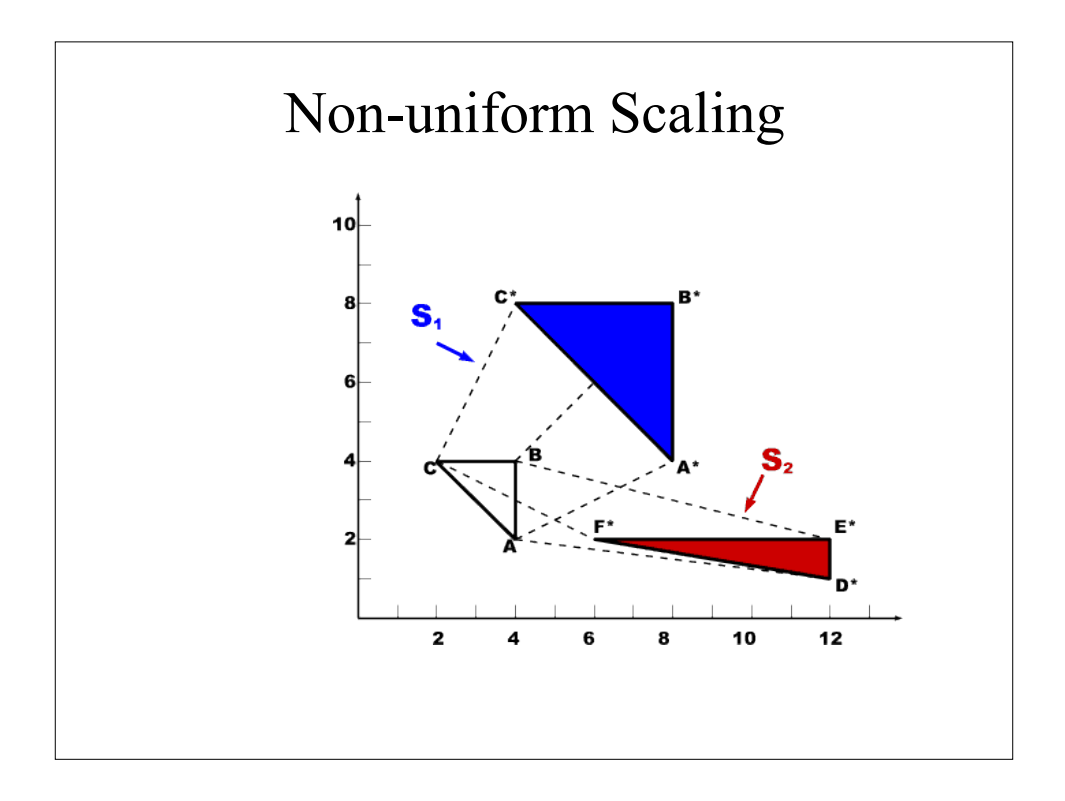

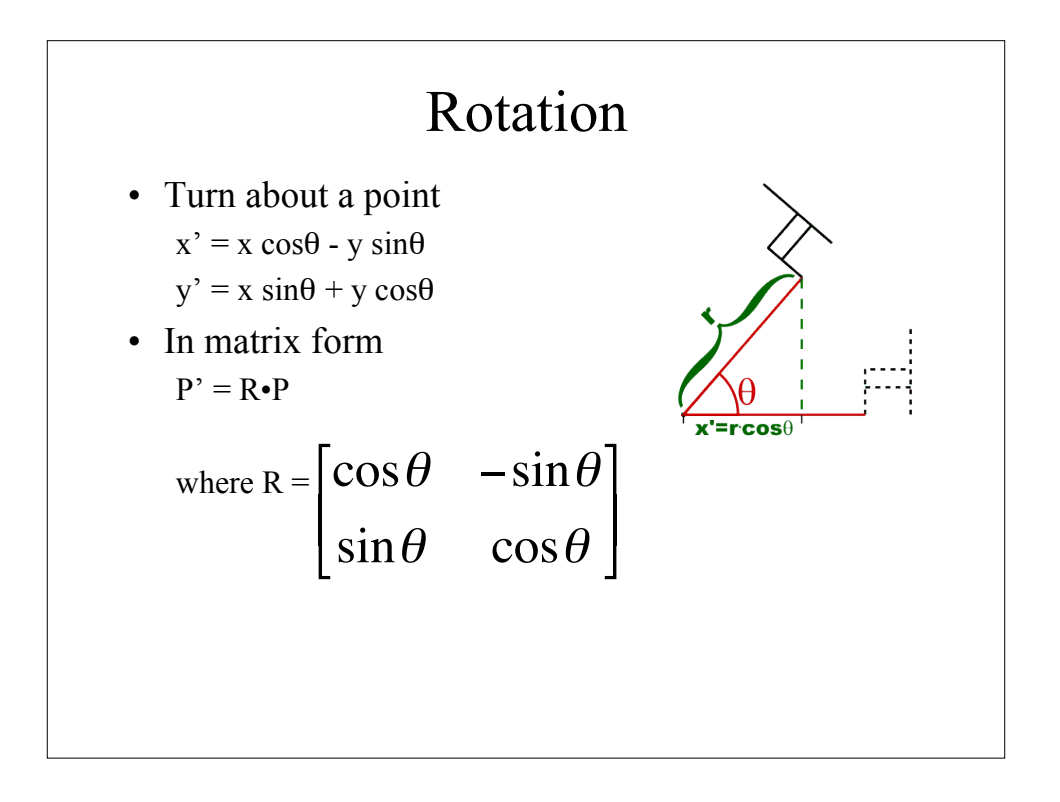

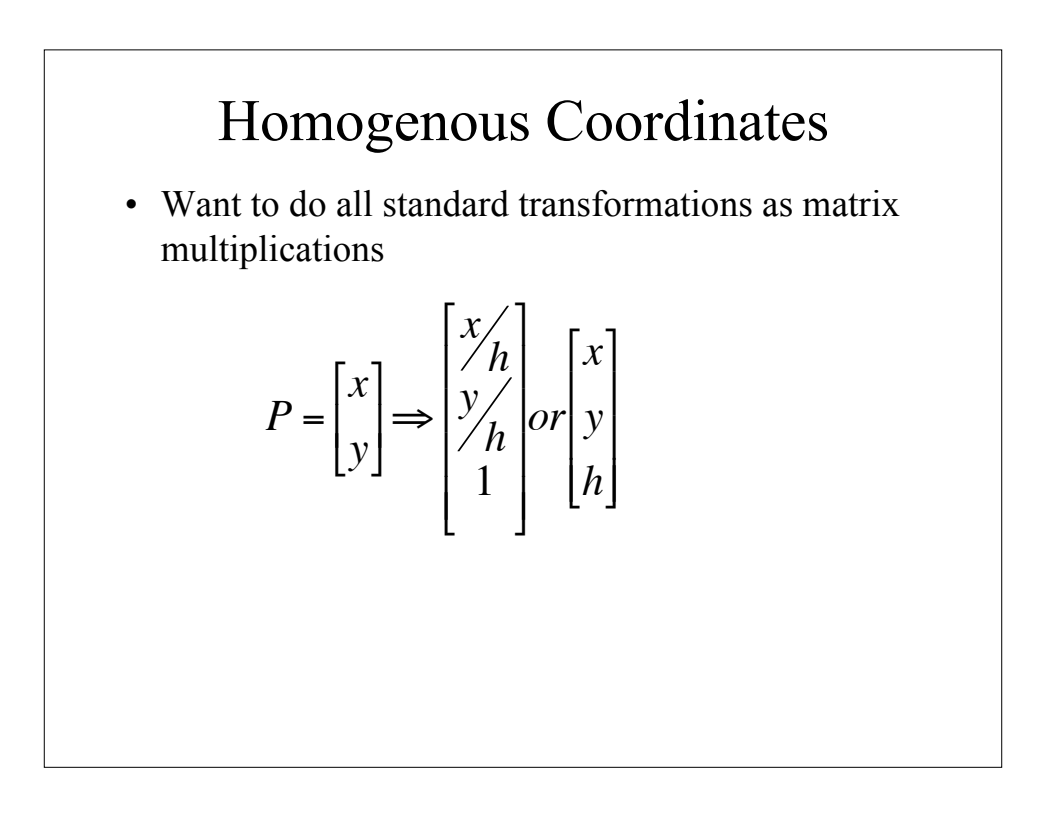

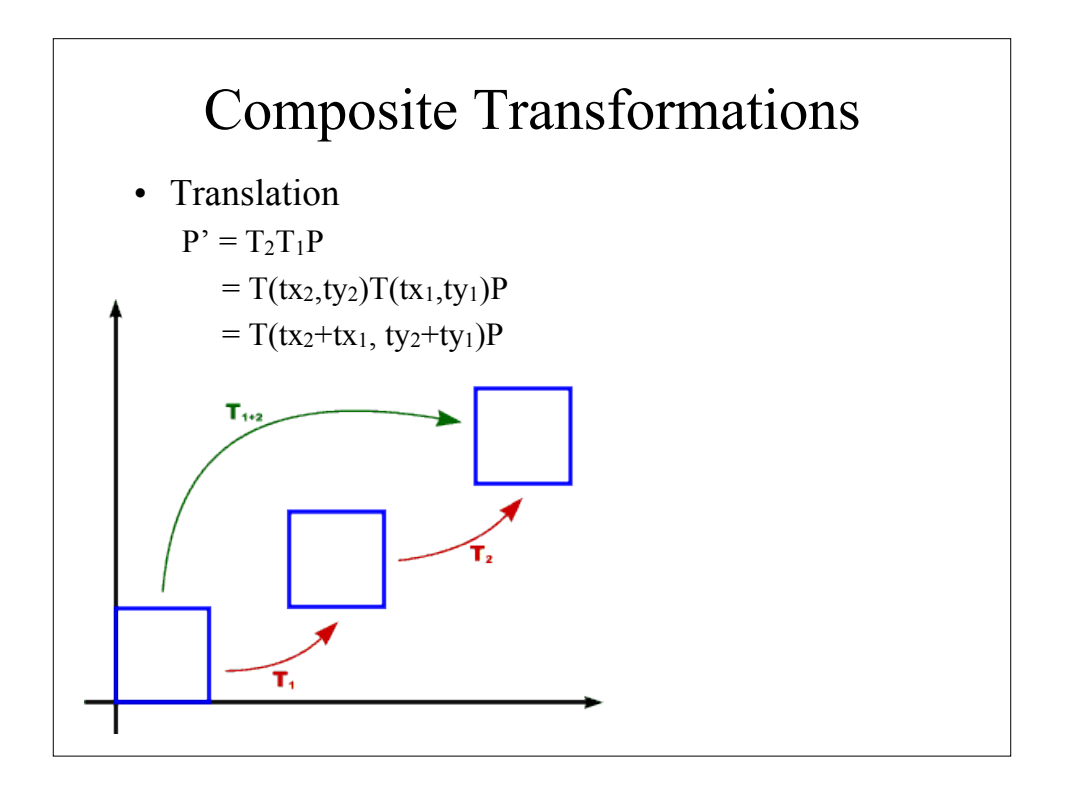

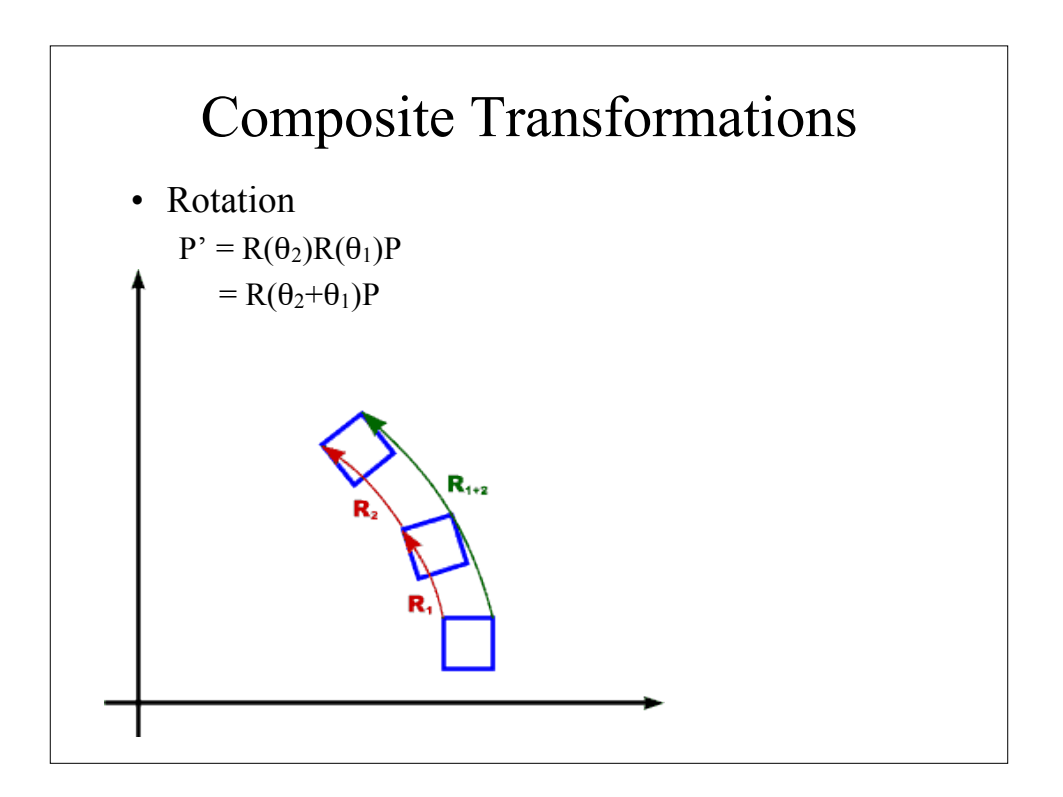

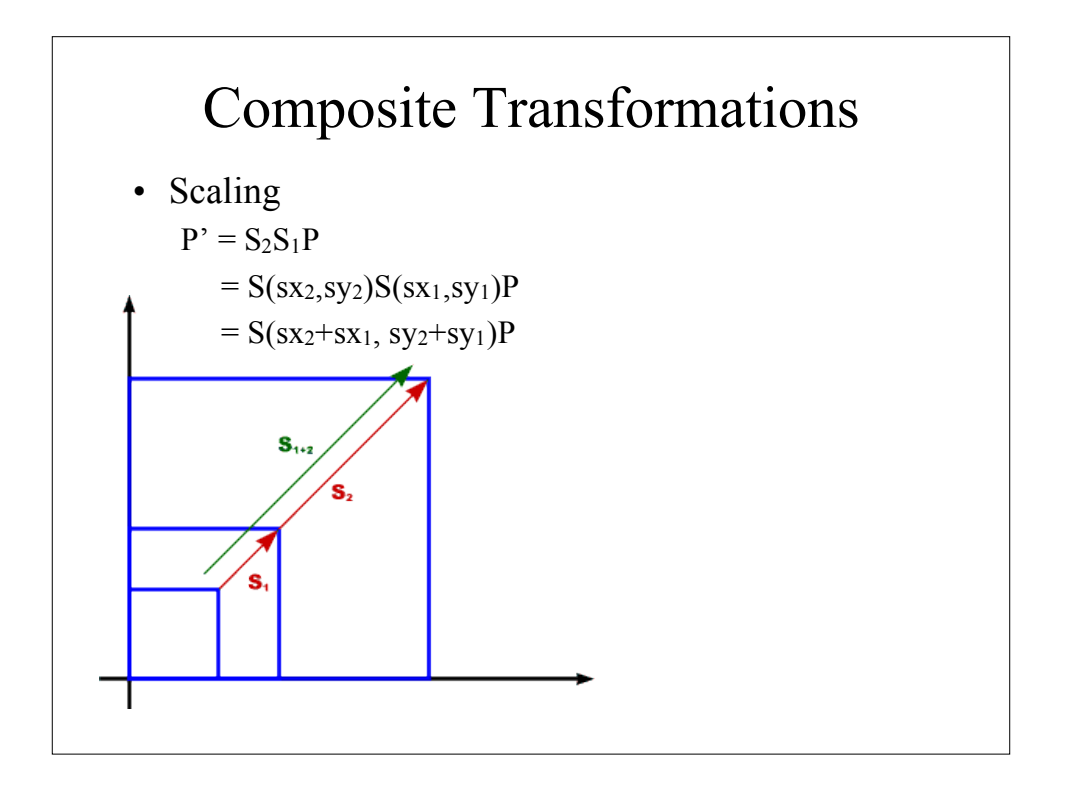

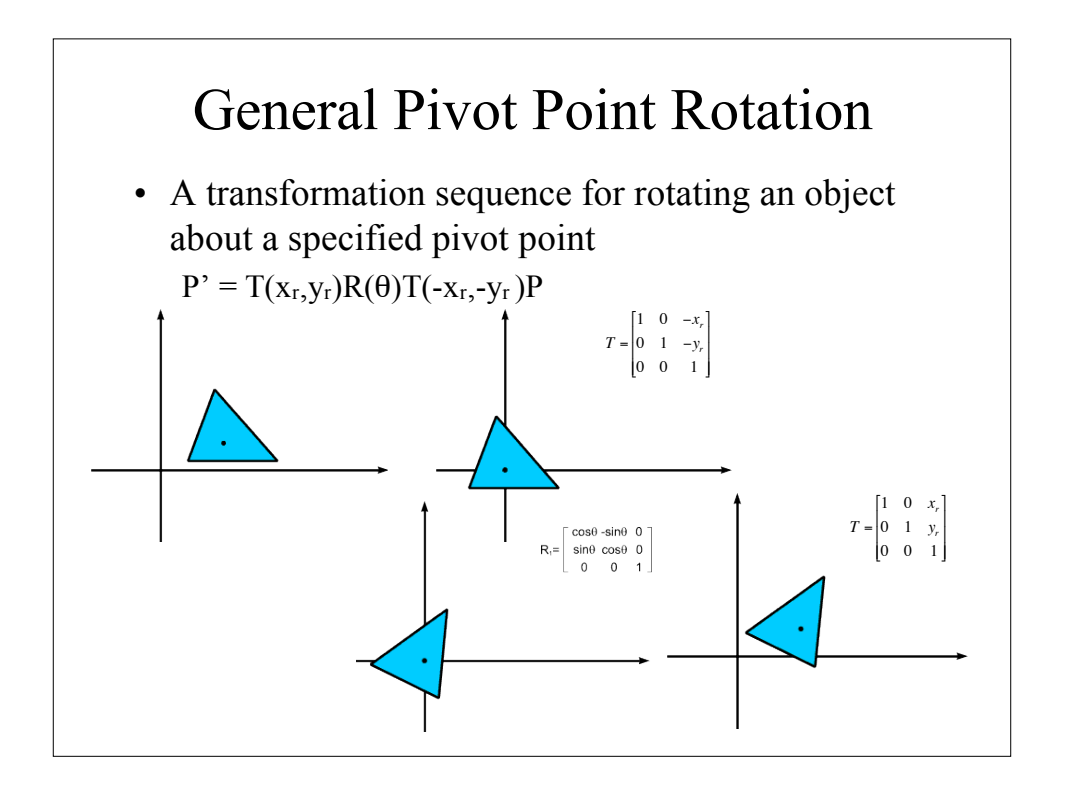

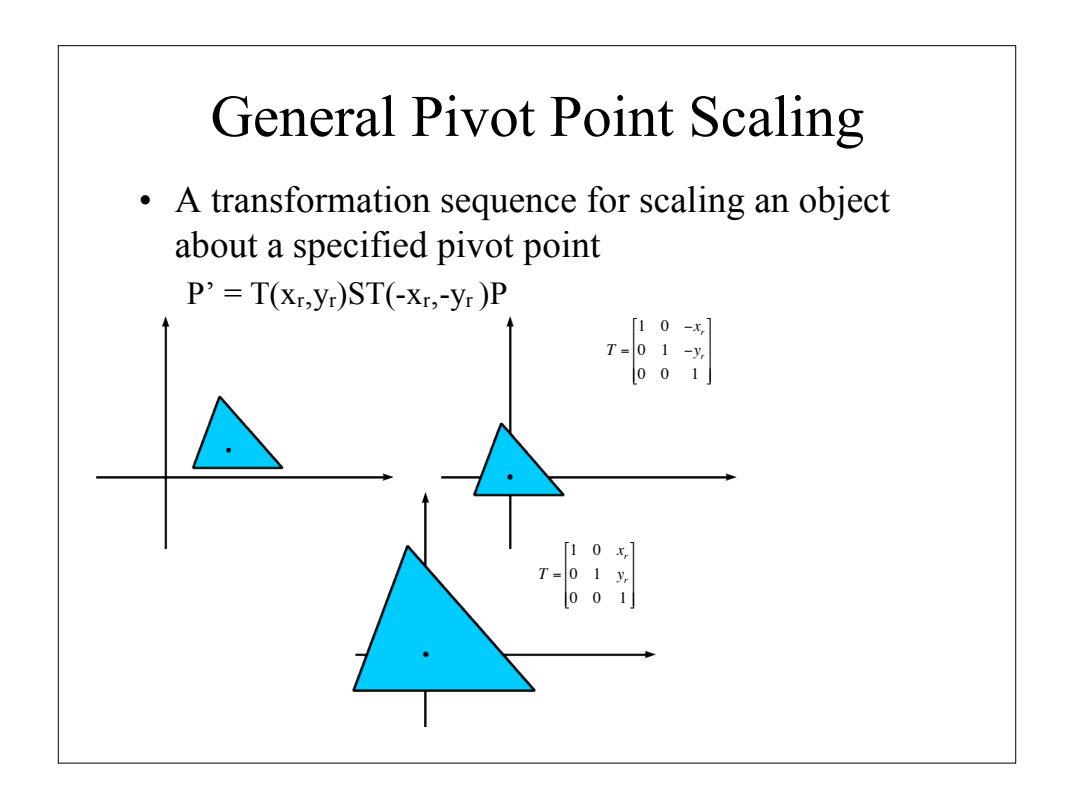

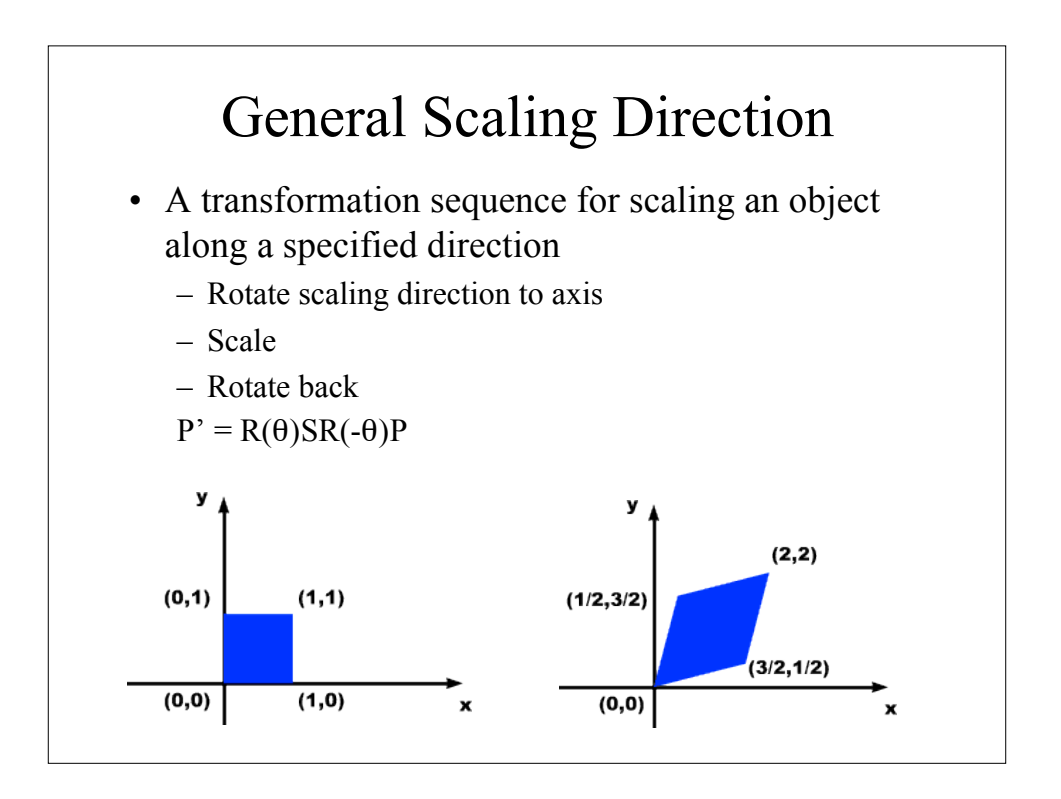

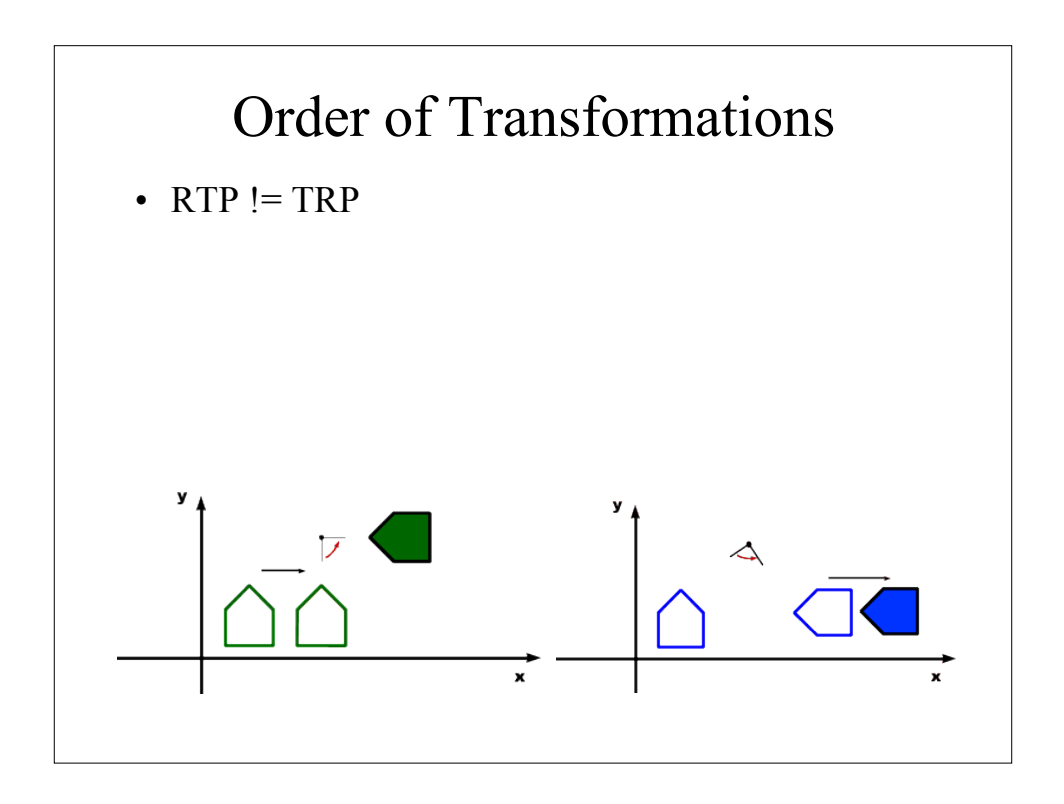

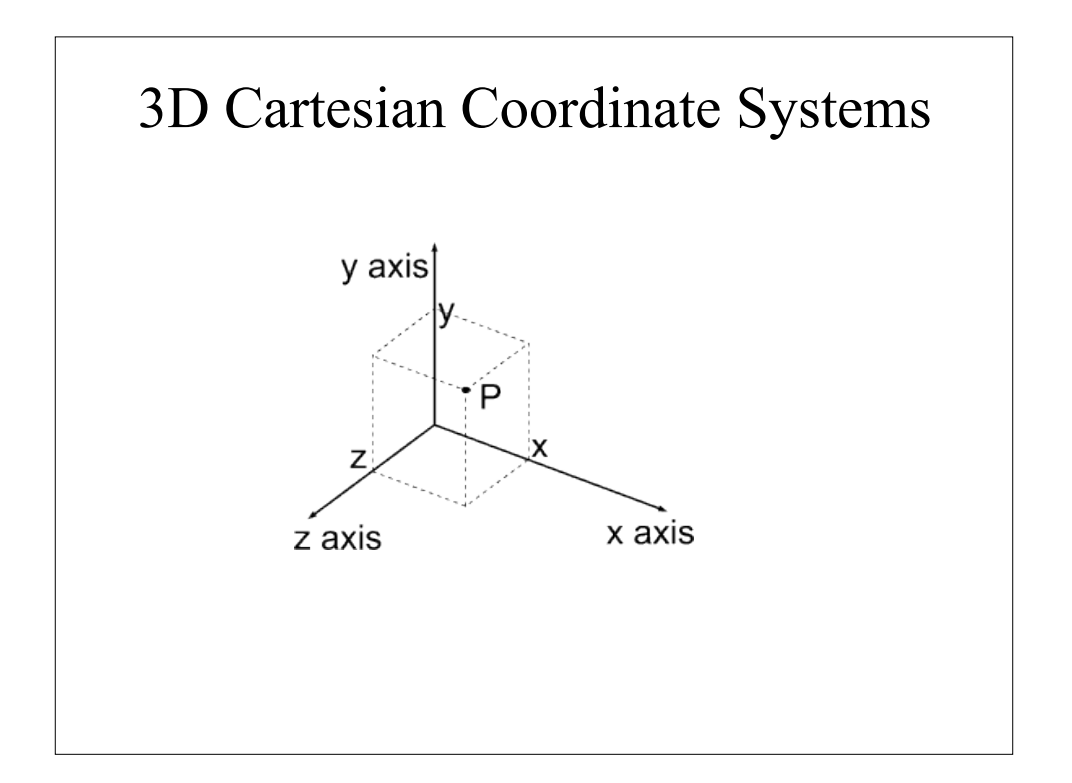

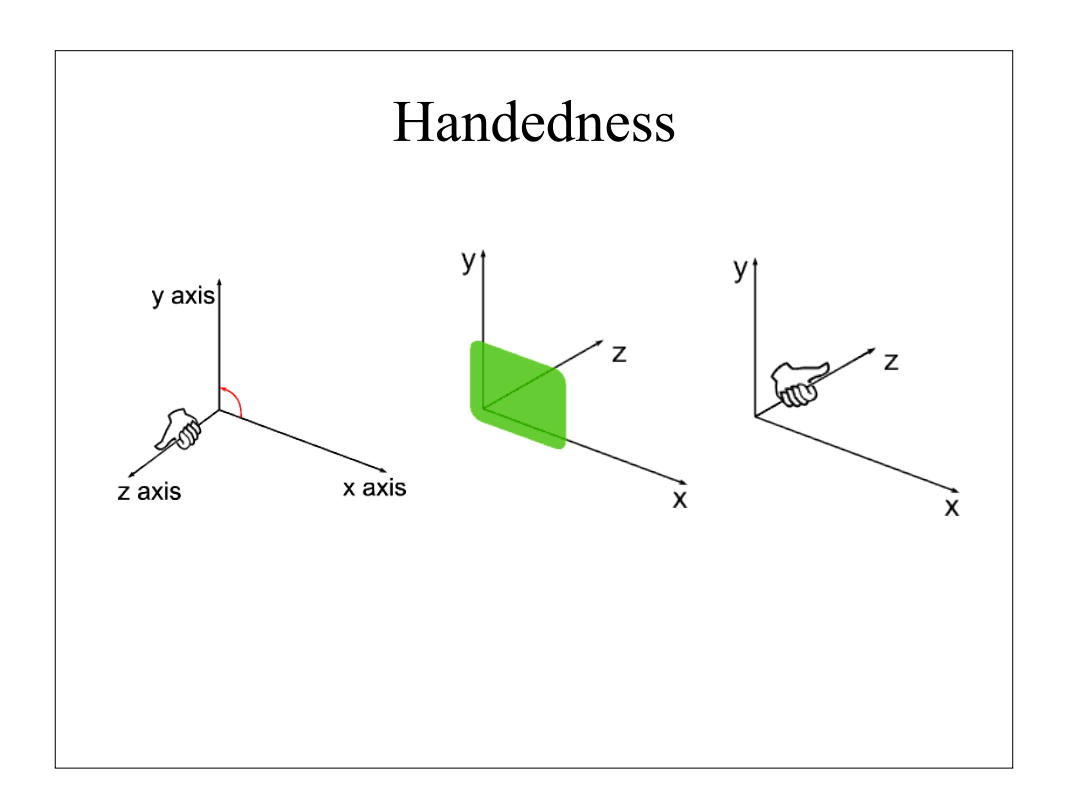

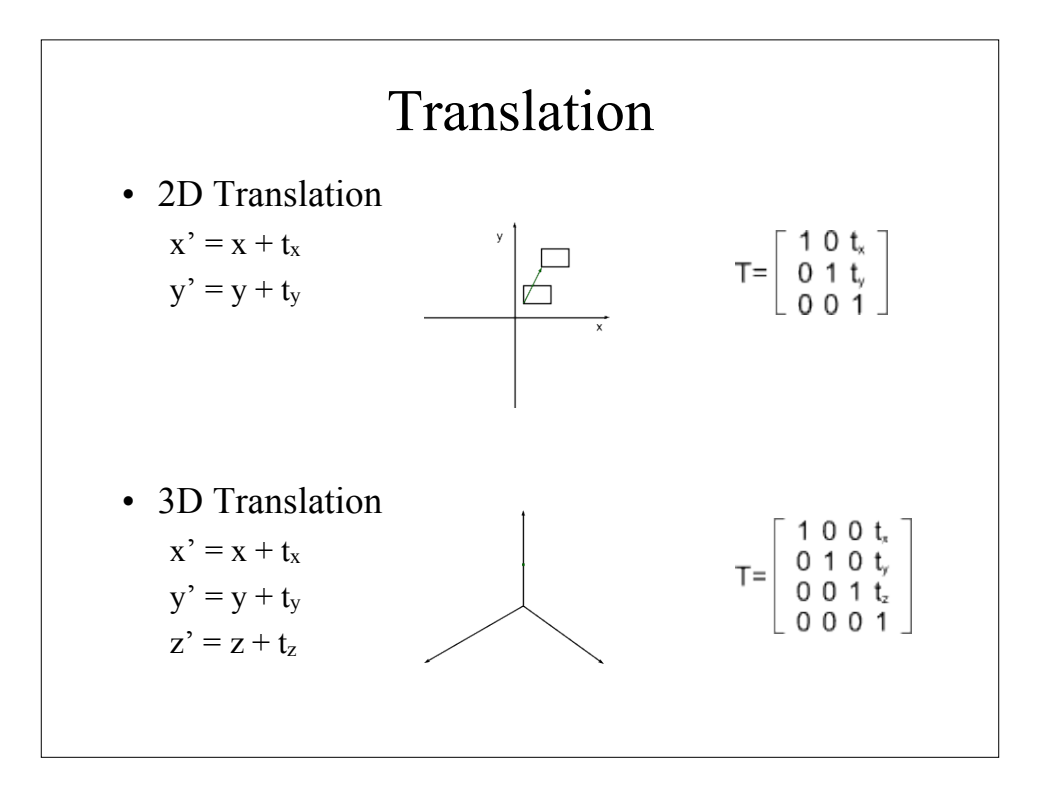

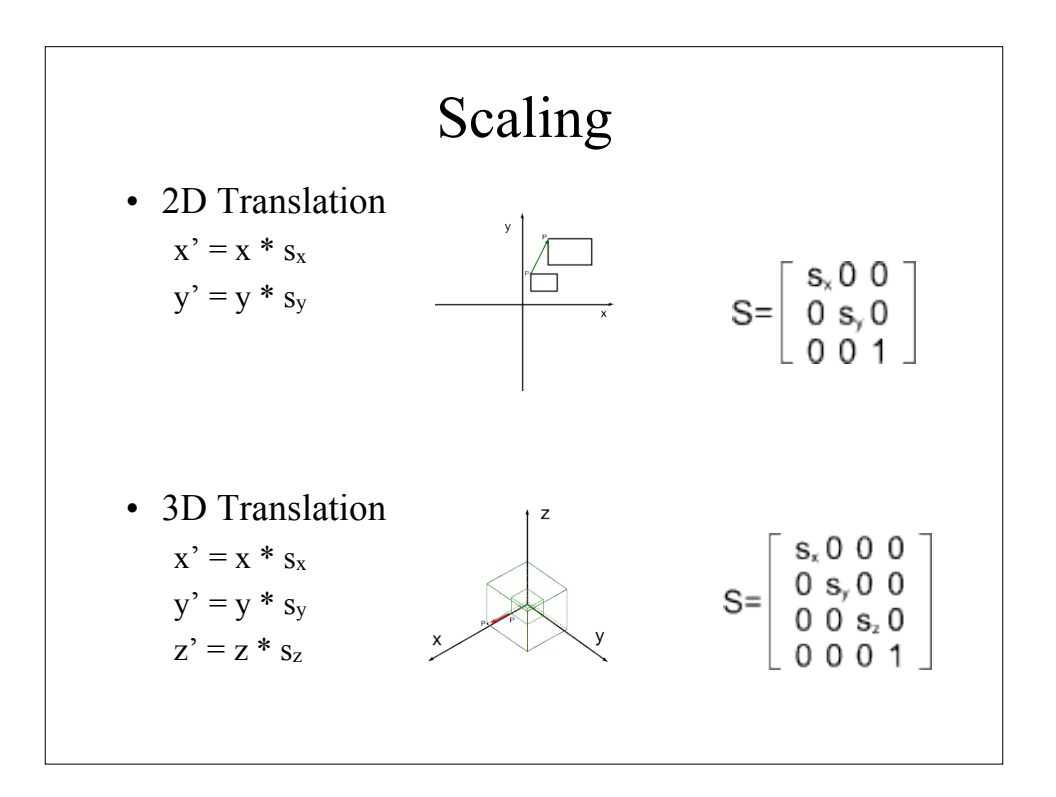

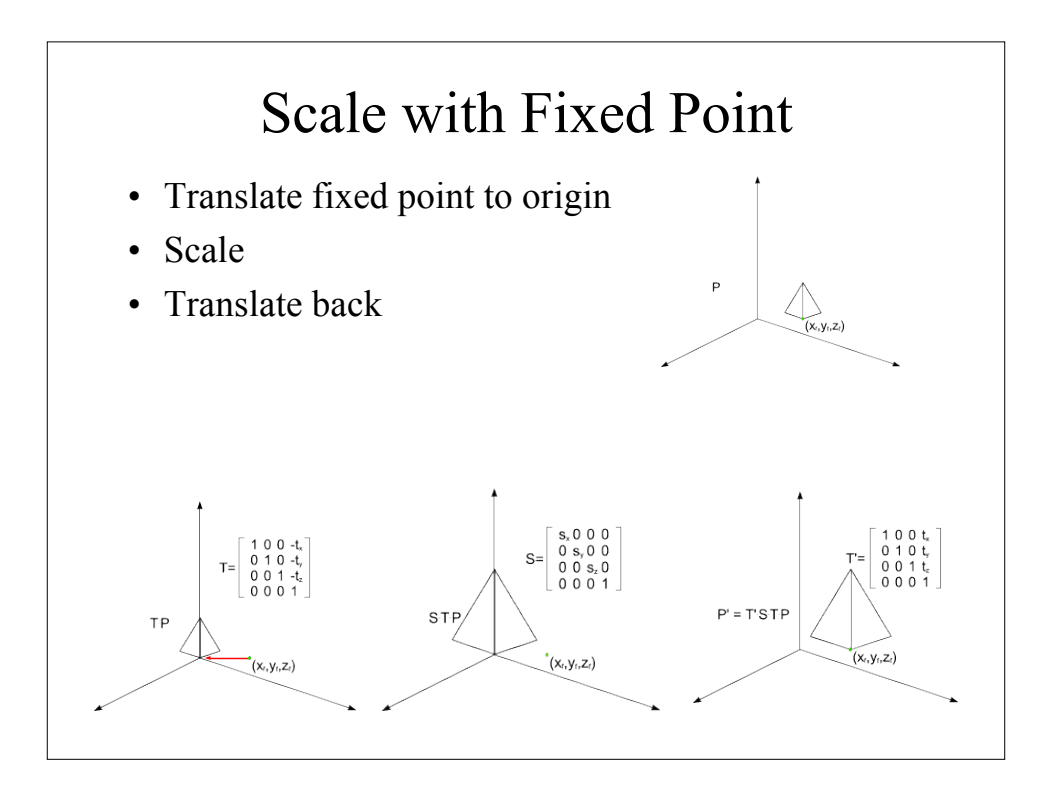

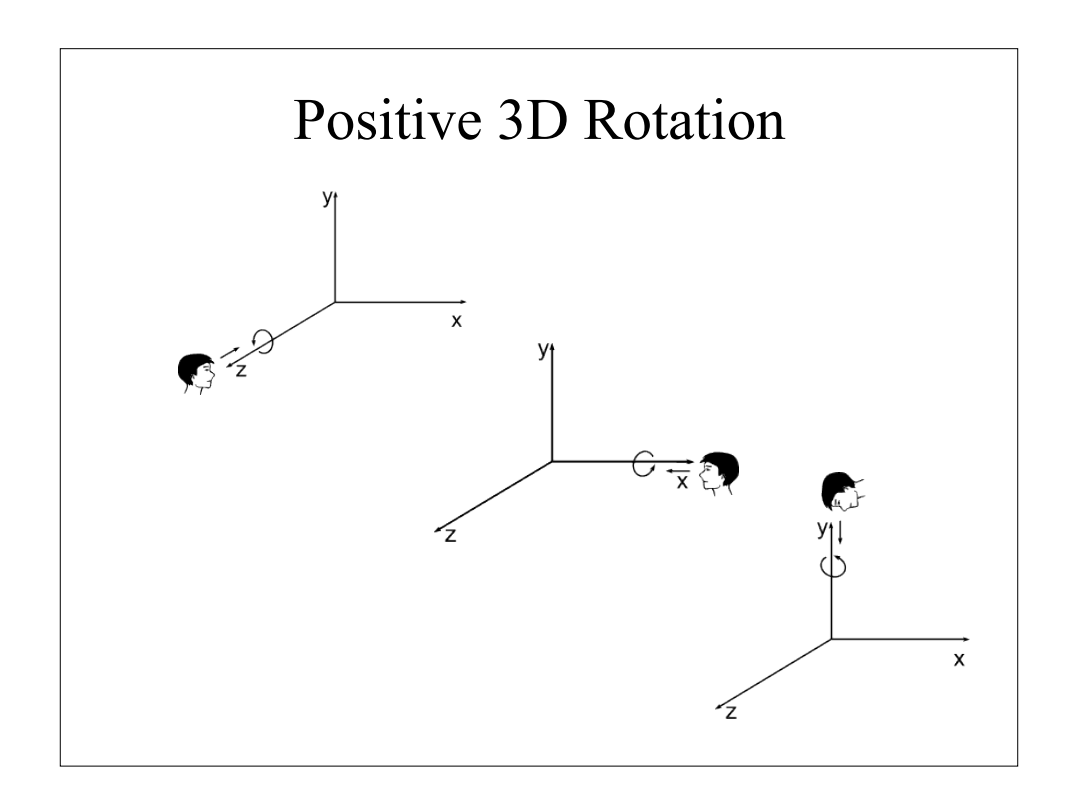

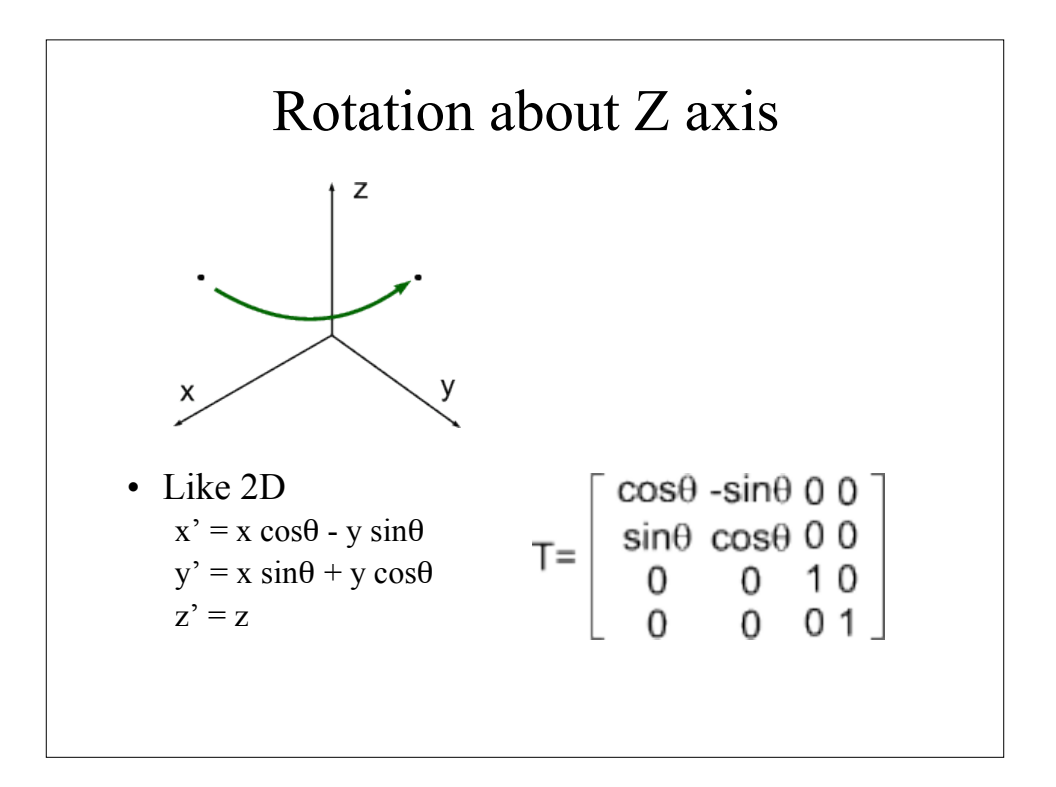

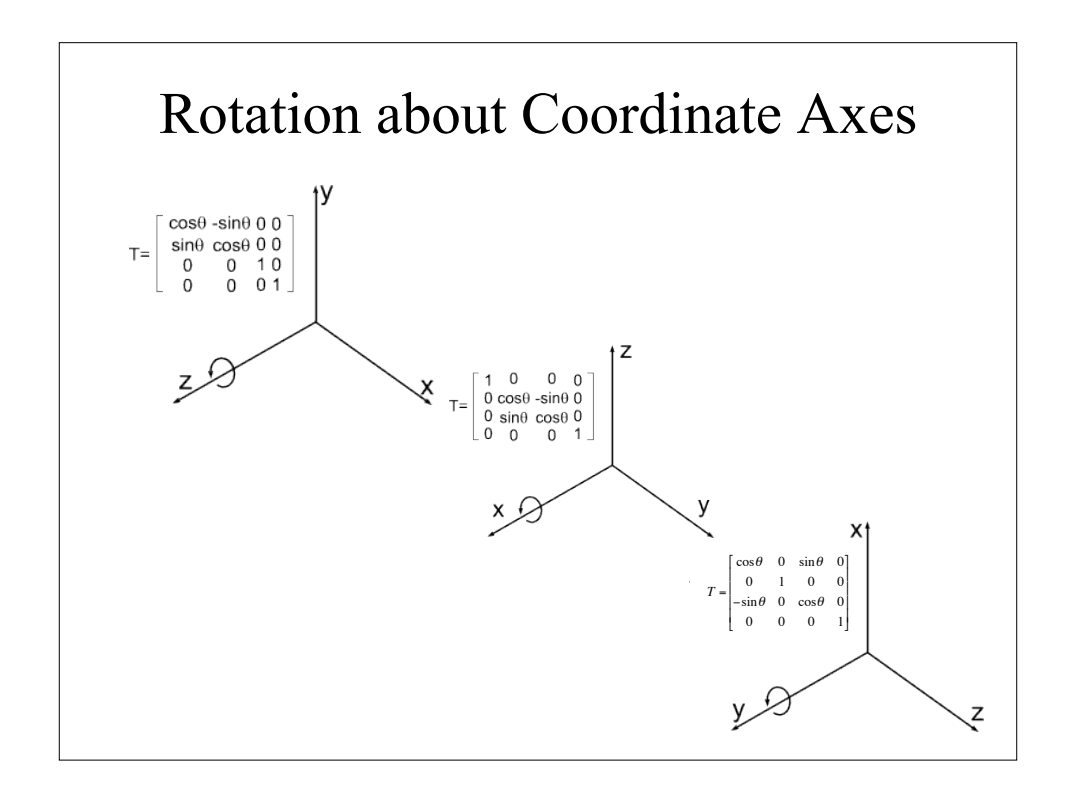

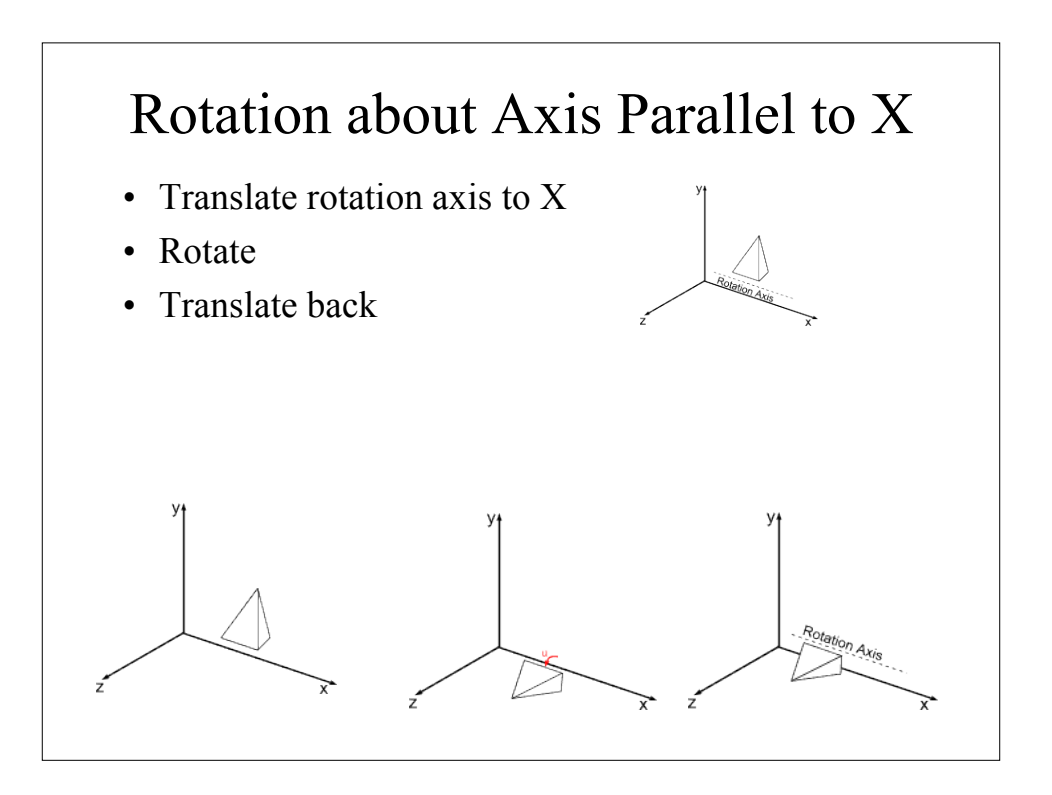

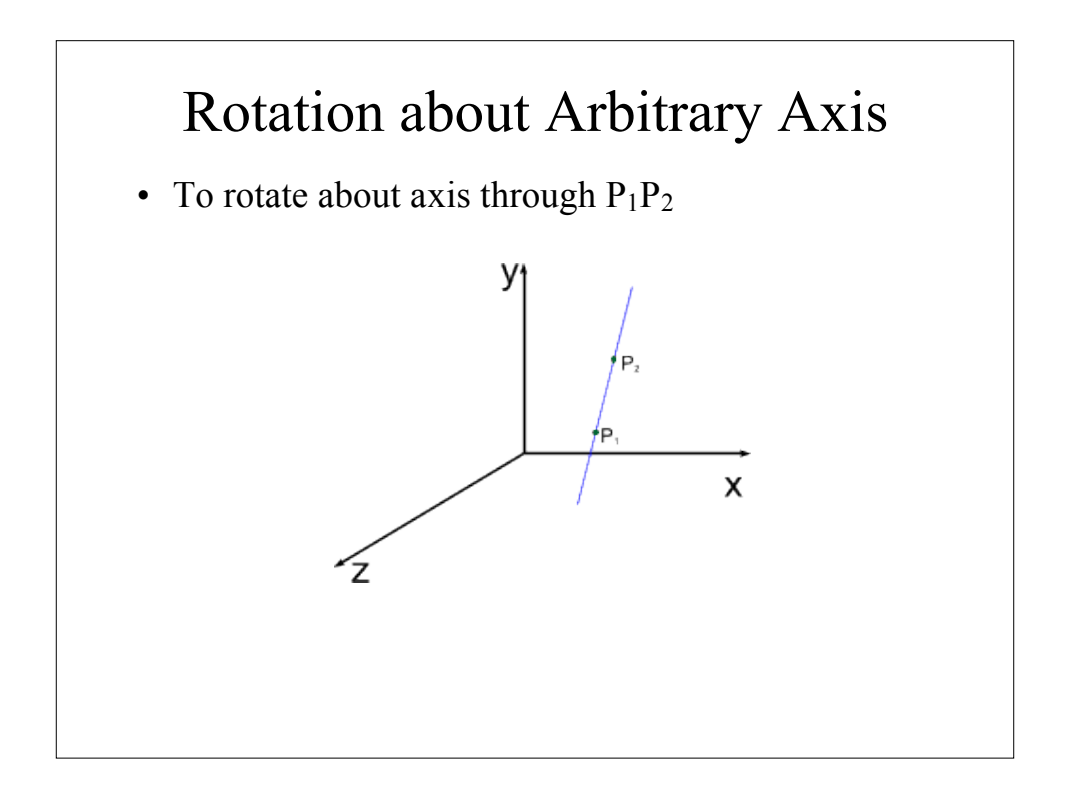

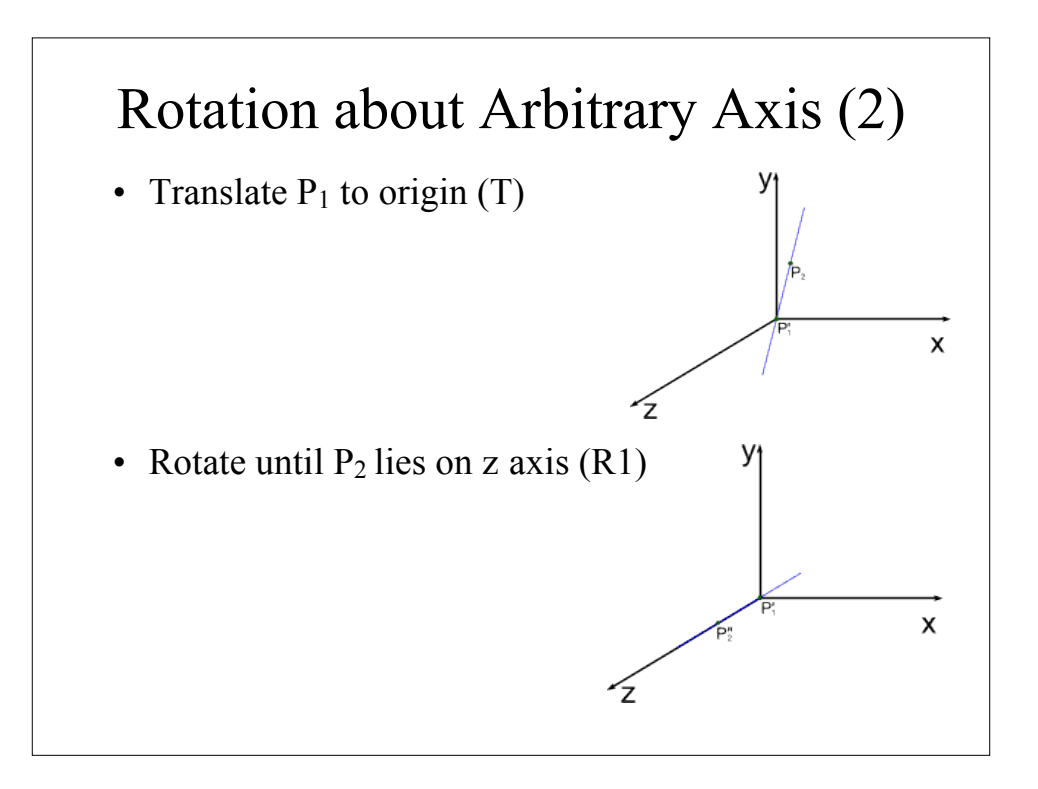

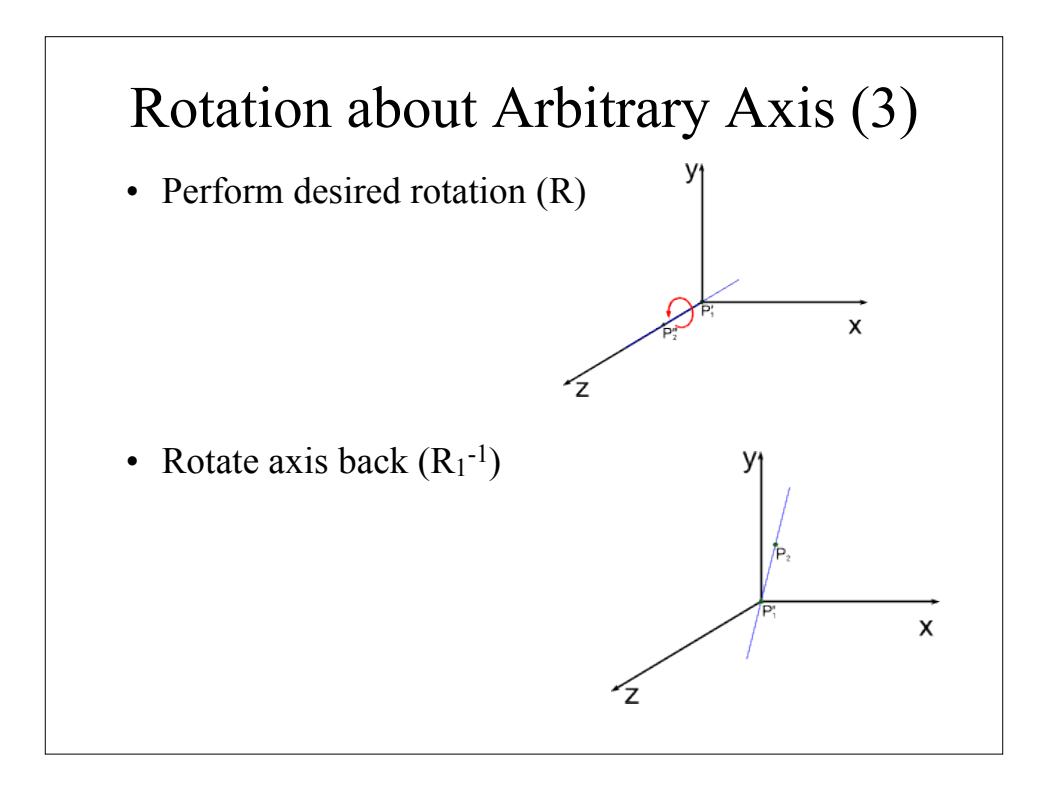

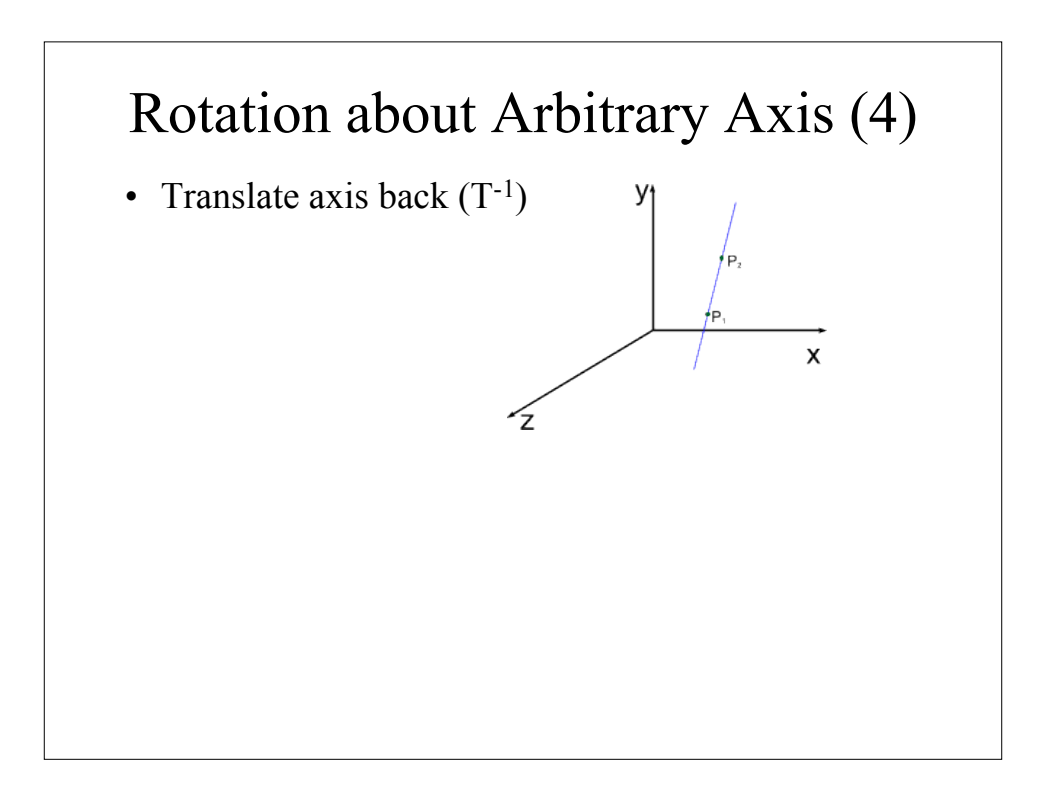

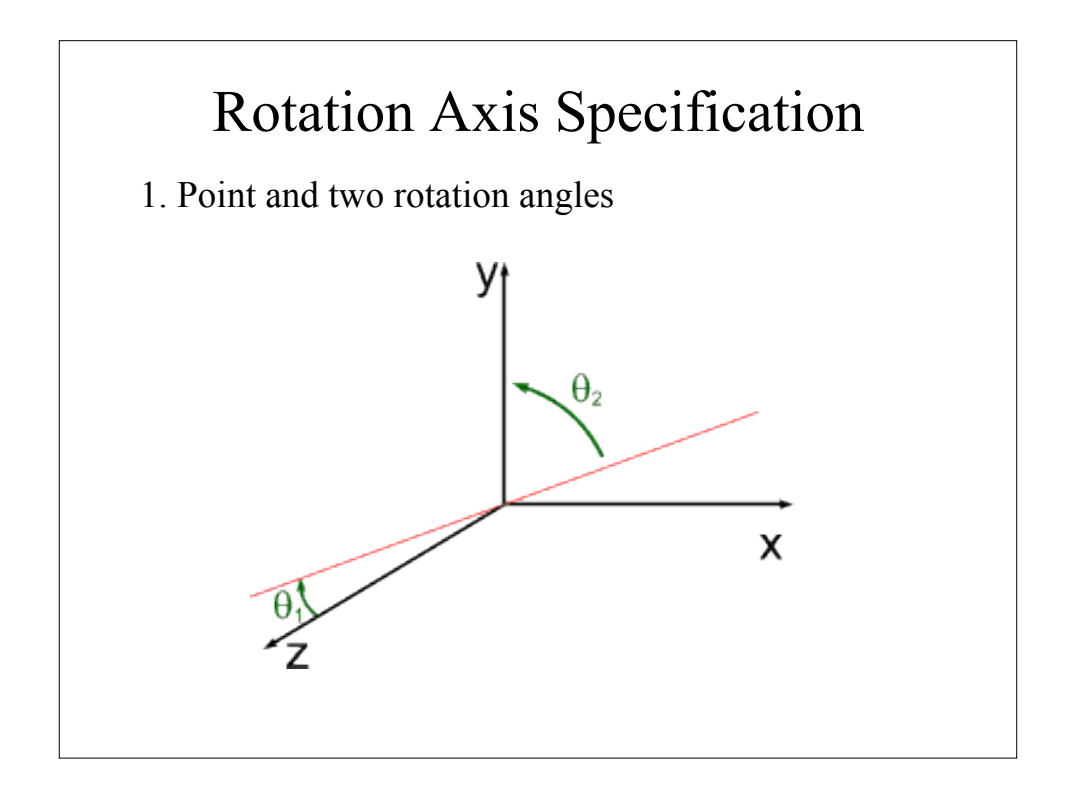

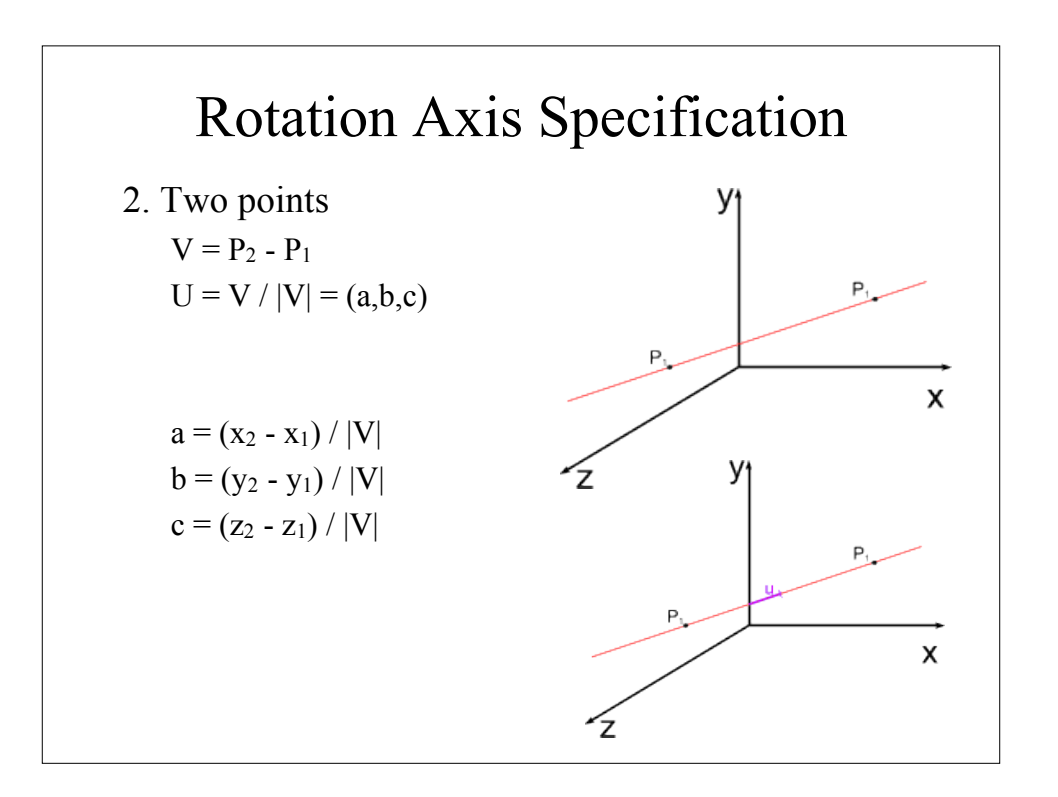

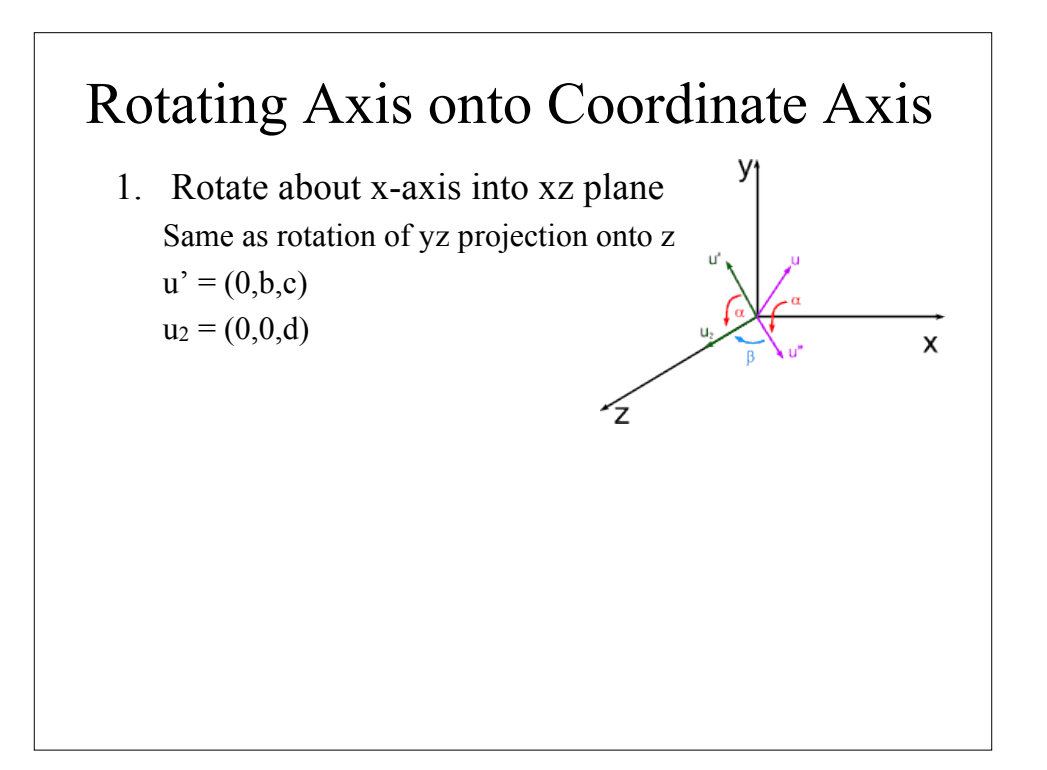

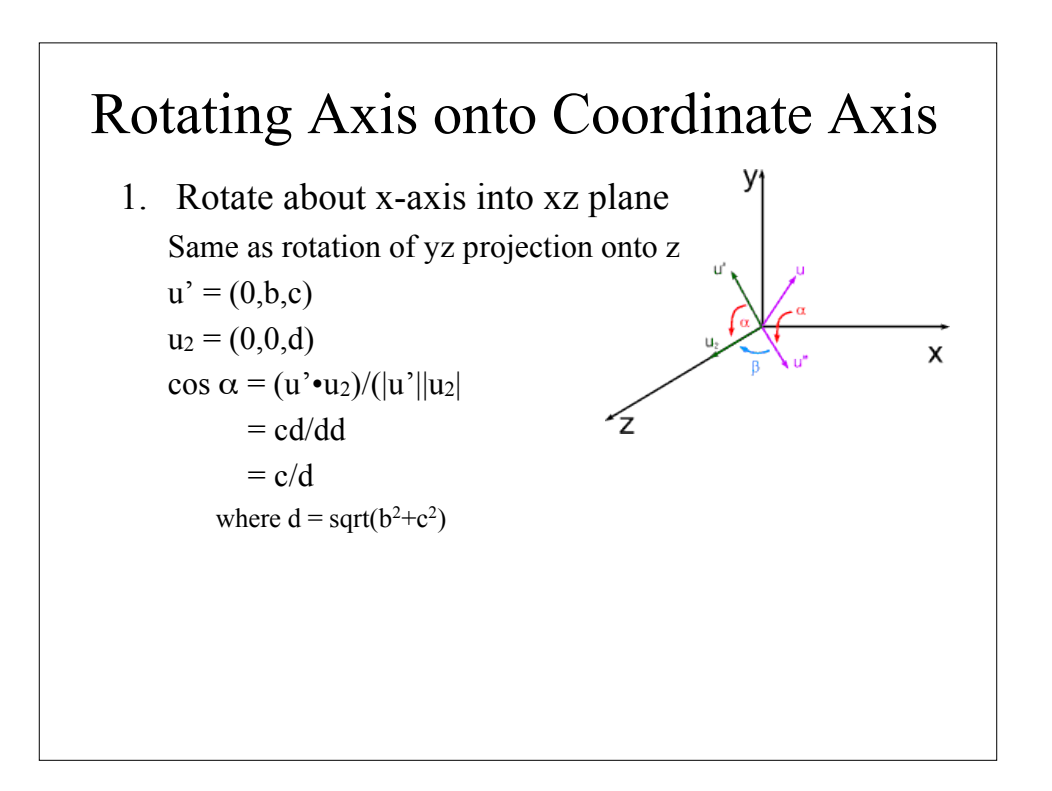

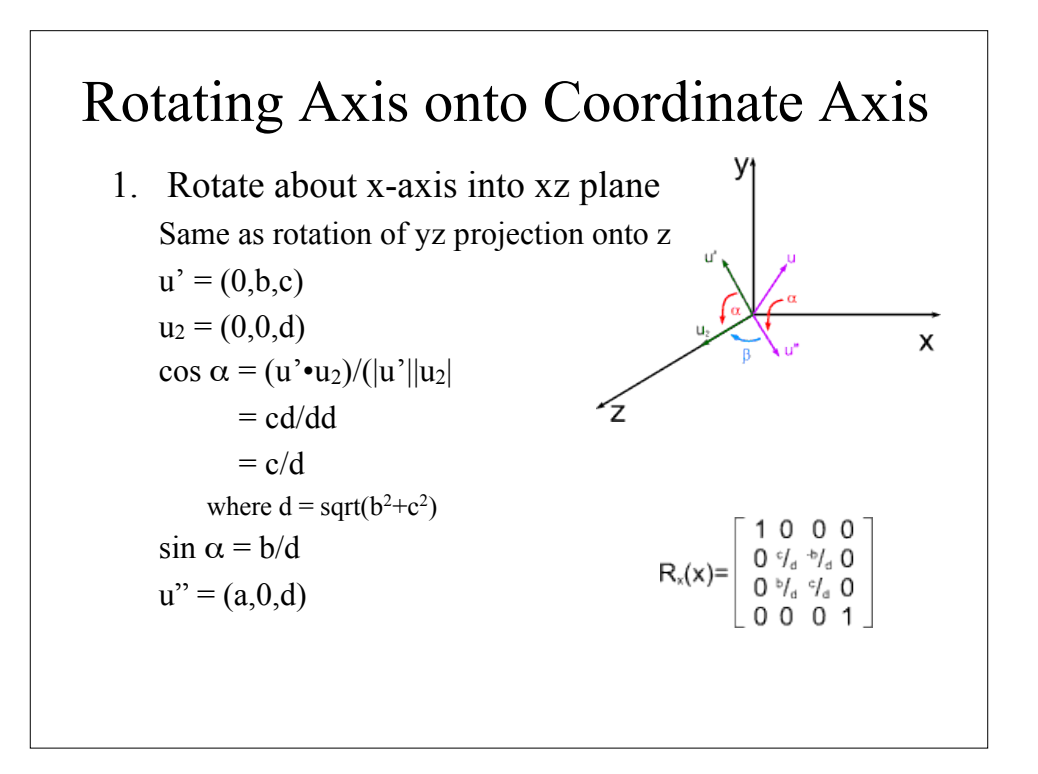

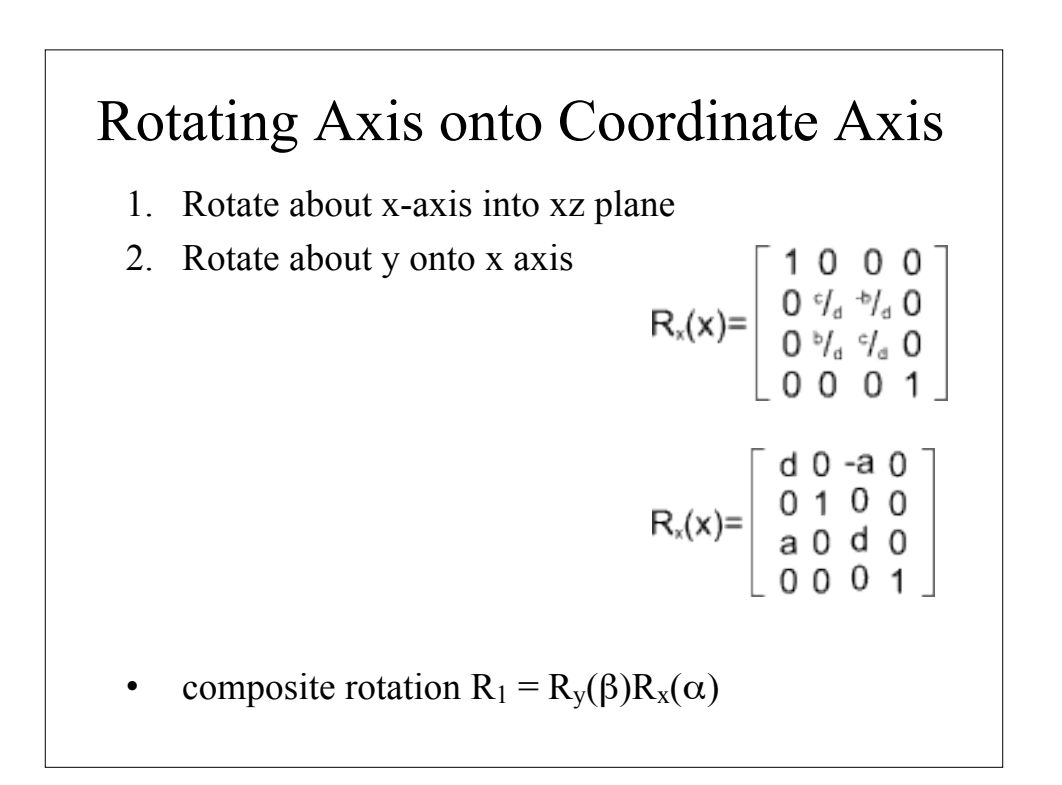

## Transforming Normals

- Transforming by same matrix as points doesn't necessarily work
- Can calculate correct matrix using relationship to tangent vector (which does transform correctly)  $- N = (M^{-1})^T$

## Coordinate Transformations

- Can move coordinate frame, rather than points
	- $-$  **p** +  $u$ **u** +  $v$ **v** +  $w$ **w**
	- origin **p**, basis vectors **u**,**v**,**w**
- Frame-to-canonical conversion

$$
\mathbf{p}_{\text{xyz}} = \begin{bmatrix} \mathbf{u} & \mathbf{v} & \mathbf{w} & \mathbf{e} \\ 0 & 0 & 0 & 1 \end{bmatrix} \mathbf{p}_{\text{uvw}}
$$

$$
\mathbf{p}_{\text{uvw}} = \begin{bmatrix} \mathbf{u} & \mathbf{v} & \mathbf{w} & \mathbf{e} \\ 0 & 0 & 0 & 1 \end{bmatrix}^{-1} \mathbf{p}_{\text{xyz}}
$$